Student: School: Counselor:

Save Email

Work time

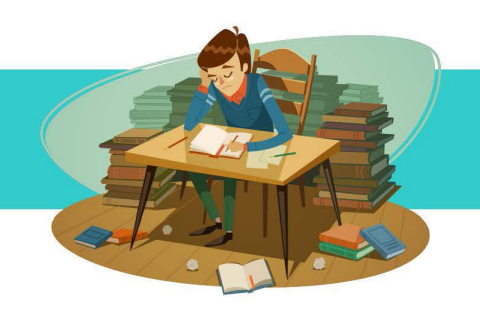

## **Managing Your Time**

**Time management alone is not enough! Part of managing your time is managing your attention!** 

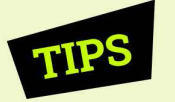

When studying at home or school, try these tips to help you stay focused:

- $\triangleright$  Turn off your phone before you start a study session.
- $\triangleright$  Work offline whenever possible.
- $\triangleright$  Allow for two minutes to organize your work area.
- $\blacktriangleright$  Have a plan for your study session.

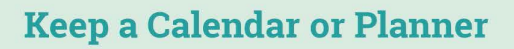

An inexpensive, pocket-size calendar is easy to carry with you and handy for scheduling commitments, such as classes, labs, and work for the entire semester.

#### Weekly

Review your calendar each week and list top priorities, due dates, and important school, work, and family activities.

#### **Daily**

Each day review urgent priorities that must be done by a deadline, such as paying fees, dropping a class, returning a library book, paying taxes, etc.

Consider using your cell phone or email calendar instead of a paper calendar (i.e. Google Calendar).

There are many free online tools and apps to help you. You can even create different calendars and share them with friends or classmates!

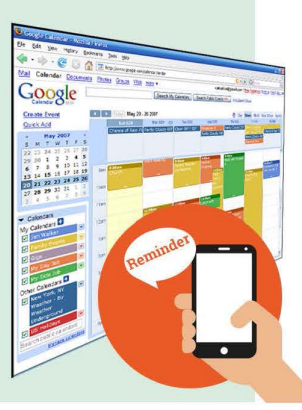

#### **Create a Daily To-Do List**

Some people like to create a to-do list for the next day, taking some time at the end of a day to review briefly what they want to focus on for the next day. Others like to create their list in the morning at breakfast or when they first get to school or work.

- $\triangleright$  Create your list... list the tasks you need to accomplish during the day, and map them out on a daily calendar.
- $\triangleright$  Prioritize your tasks... you may want to circle or place a number one by the most important priority to make sure it gets done that day.

#### **Complete Difficult Tasks First**

You will feel a sense of accomplishment as you tackle your tough tasks first. Start out with your most difficult subjects, while you are fresh and alert.

Start projects when they are assigned. Do not procrastinate.

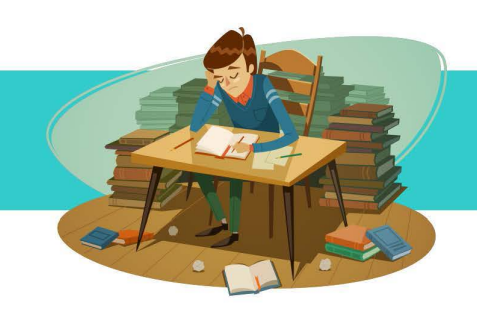

# **Managing Your Time**

#### **Organize the Tasks**

Divide big projects into smaller tasks and group similar tasks together.

#### **Prioritize your Tasks and Time!**

Focus on your important priorities and say no to activities that do not support your goals.

- $\triangleright$  Carry note cards with you to review formulas, dates, definitions, facts, and important data.
- **>** Bring class notes or a book with you to review during the 5 or 10 minutes of waiting between classes, for the bus, in

#### **Study during your High Energy Time**

Studying in short segments is much more effective than studying in longer sessions.

#### **Keep your eye on the final goal**  - **Be Patient and Persistent**

Do not try to make too many changes at once, and do not get discouraged if a strategy does not work for you. You are striving for excellence, not perfection.

Change certain aspects until a strategy fits your style. If it works, do it. If not, try something new.

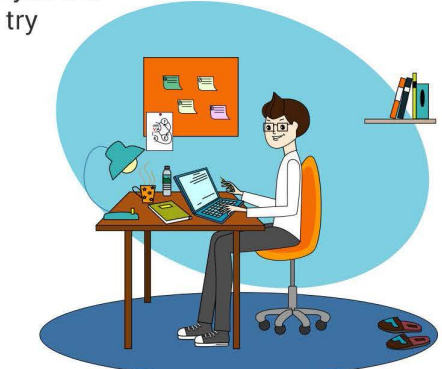

### **Most Common Students' Time Wasters**

- Hanging out with friends/family Laziness (or lack of motivation) Movies
- 
- Instagram Concerts Concerts Shopping
- 
- 
- 
- 
- 
- 
- 
- 
- MySpace Contract Sleeping too much Contract Email
- Texting  **Talking on the phone Visitors** Visitors
	-
- 
- Facebook Television shows Television shows Surfing the internet
	-
- Twitter Partying Partying Partying Computer games
	-
	-
- Video games Lack of planning Not getting enough sleep

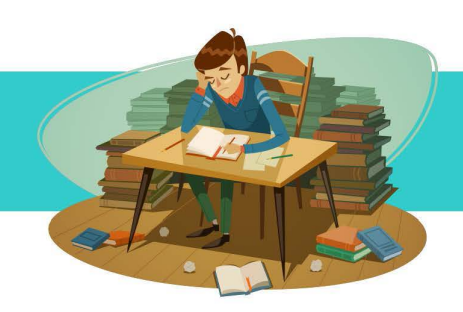

### **Managing Your Time**

### **Plan Around Your "Free Time"**

#### **Number of Hours Per Day**

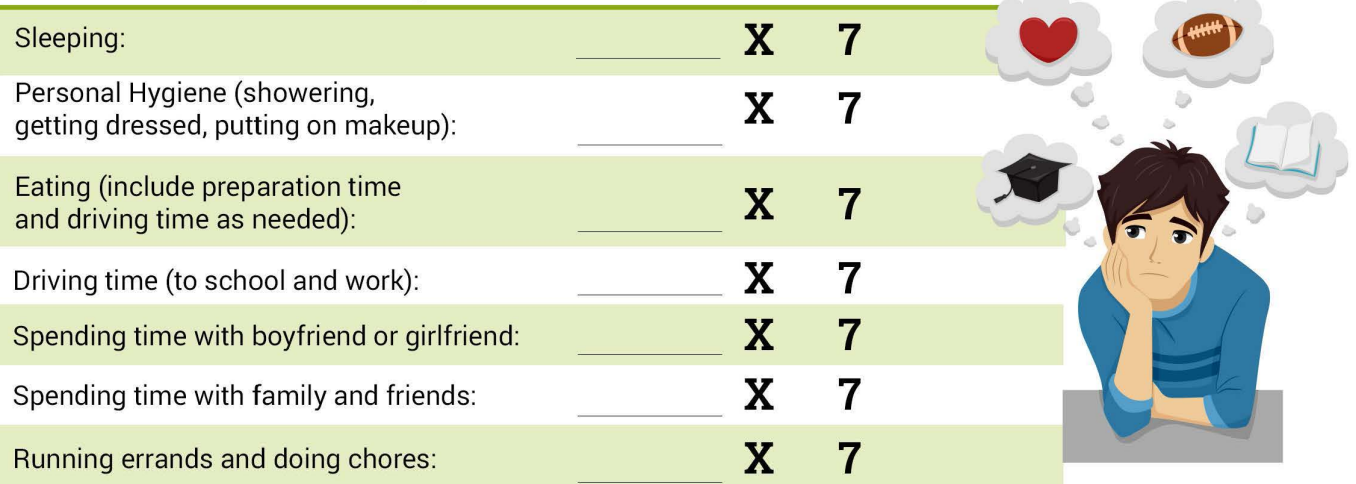

#### **Number of Hours Per Week**

At work:

In class :

Extra Curricular activities:

Regularly Scheduled functions :

Socializing, talking on the phone, texting, watching TV, shopping, etc.:

Now, add up all the numbers in the far right columns, and subtract that amount from 168. This result is the number of hours you have remaining in your week for STUDYING!

### Total Study Time

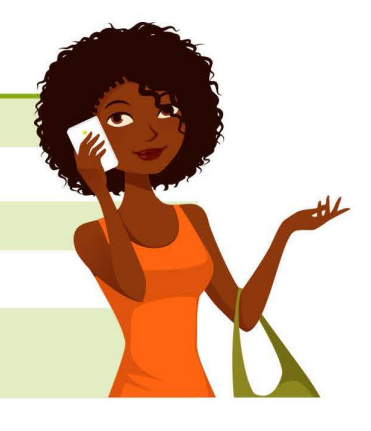

You may wish to revise the number of hours you spend in other activities of your day and your week, based on your results!

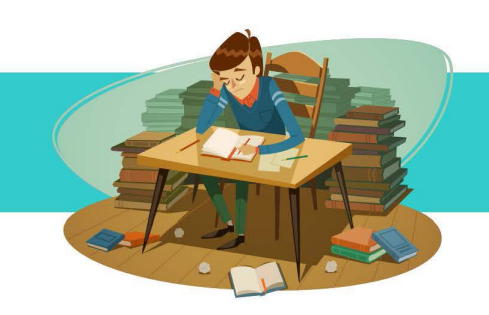

# **Managing Your Time**

Take a few minutes to create your own term on a page. This calendar allows you to see the big picture. You will need to have the syllabus from each of your classes and your school's calendar schedule to do this activity properly. Consider including the following items:

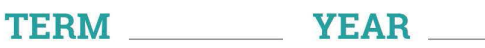

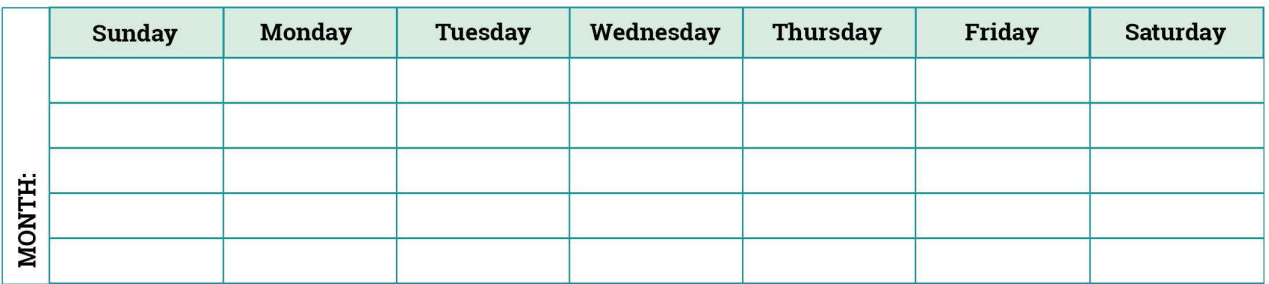

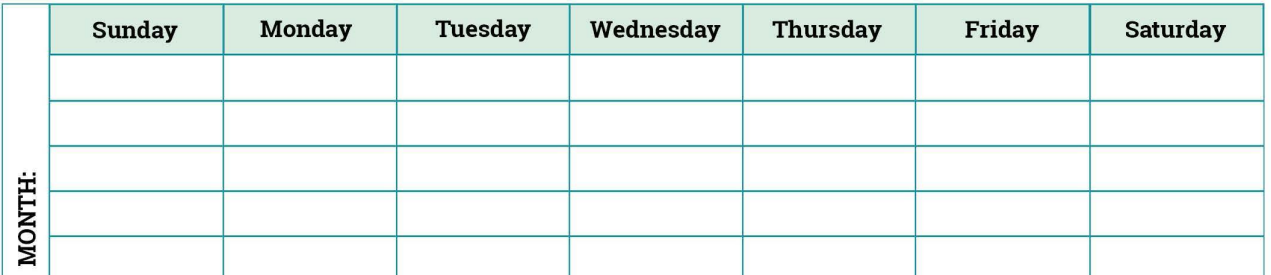

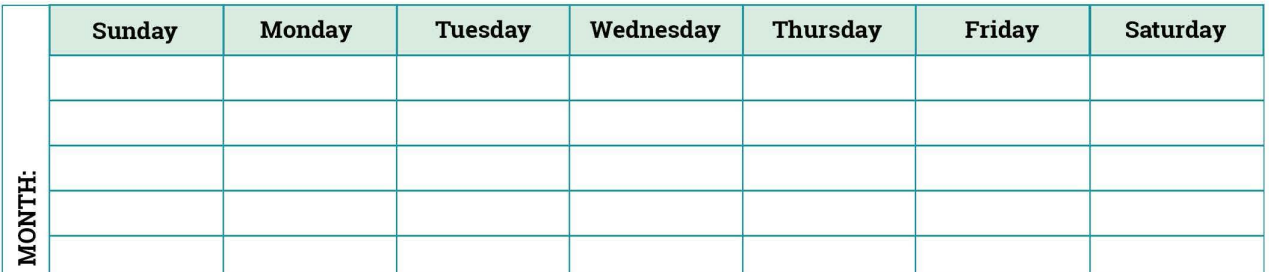

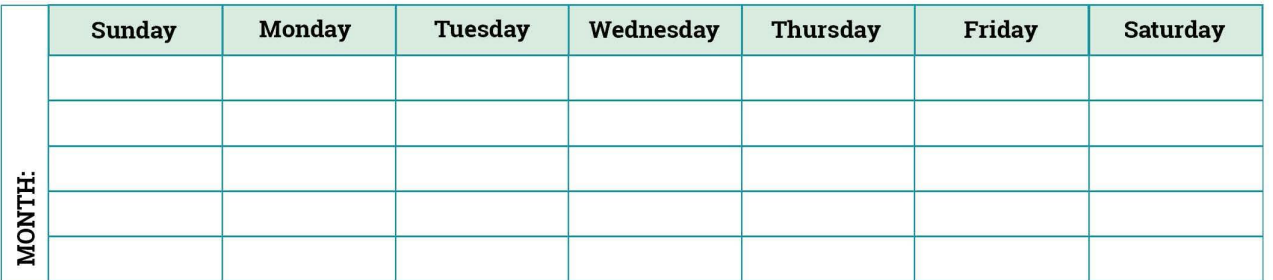